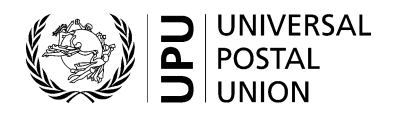

# **CN 71bis – FINAL ACCOUNT Non-sampled mail flows received**

# **Completion instructions**

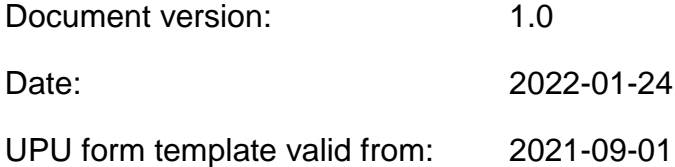

## **1 General rules**

A CN 71bis is generated annually when the receiving Post has activated the separate settlement of non-sampled mail received from the partner, as described in the Regulations. The form is generated even if there are no changes to the amounts settled via the CN 71, in which case the amount given in cell C is zero. The form is subject to the same time limits as those applicable to the CN 61. If the Post generating the CN 71bis is the creditor, it should send the CN 71bis and CN 61 together.

The following general display rules apply to the form:

- For visual clarity, it is strongly recommended that dynamic content be displayed in a different font from that used for static text (headings, tags, etc.). It is also recommended that dynamic content be displayed in bold.
- Unless specified otherwise, numbers displayed in the form are right-aligned in the cells.
- The decimal separator is a dot (.).
- Numbers are displayed without leading zeros.
- Where no value is available or the value is zero for a cell, the cell is left blank.
- For all numbers consisting of four or more digits, a space is used for the thousand separator (e.g.12 345.6).
- All weights reported in the form are expressed in kilogrammes.
- Where a numerical value is expressed with decimal numbers, the fractional part of those numbers is always displayed. For example, in the default weight format (expressed to one decimal place), a weight of 31 kg is displayed as 31.0.

**N.B –** In tables, all calculations must be performed using the values as they are displayed. If a value is displayed as rounded, any calculation using this value must use the rounded value (as opposed to calculations that are based on non-rounded values and displayed as rounded). For example, if a calculated weight is 3.36 and it is expressed to one decimal place, then 3.4 is displayed. If another calculation uses this weight, it must use 3.4, not 3.36.

### **2 Template**

The figure below shows the CN 71bis template. The numbered tags show each zone to be completed and correspond to the completion instructions provided in section 3.

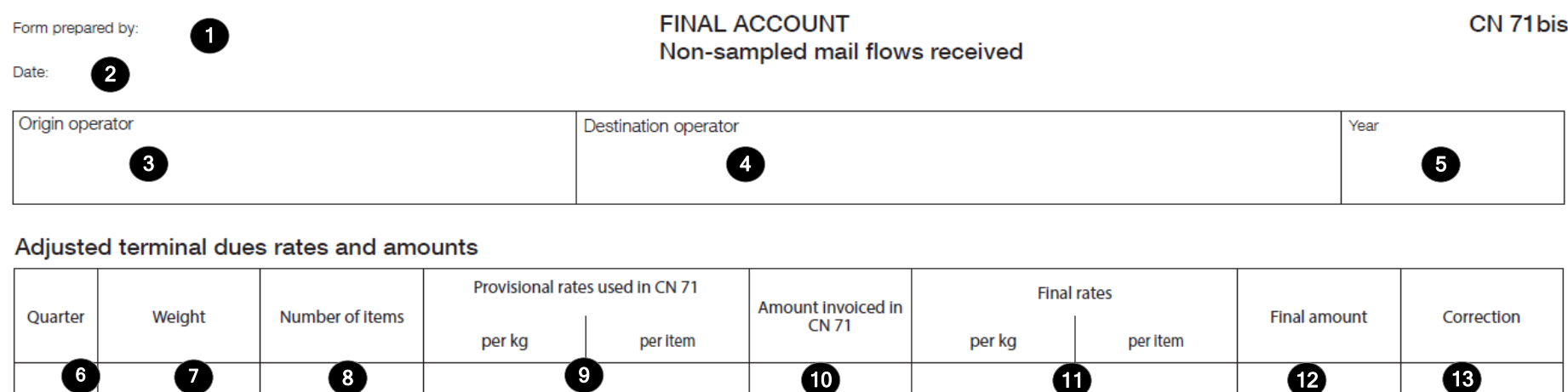

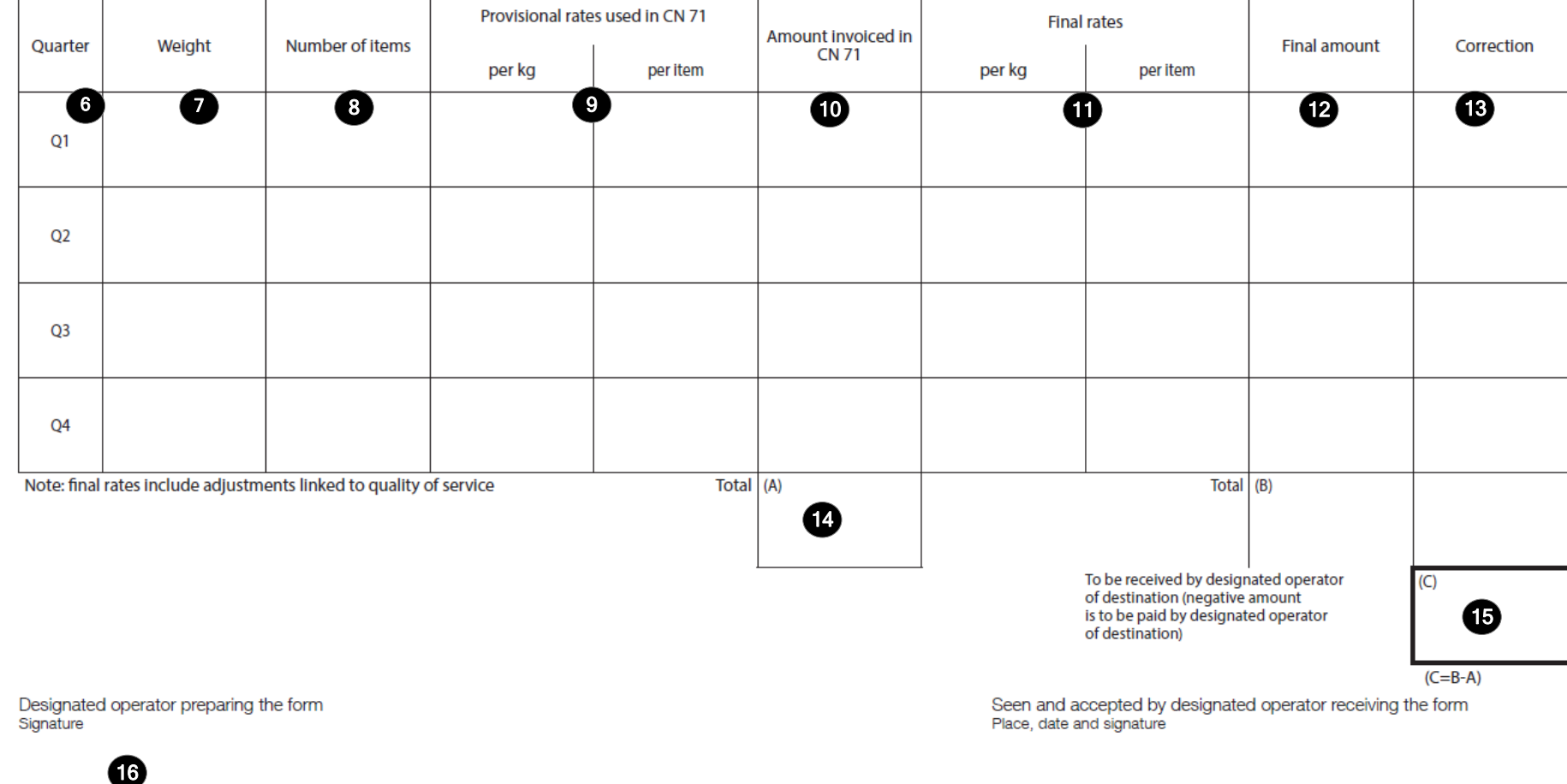

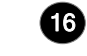

Size 297 x 210 mm

 $\omega$ 

## **3 Completion instructions**

The table below lists the zone numbers appearing in the template on the previous page. For each zone, the label and the completion instructions are indicated.

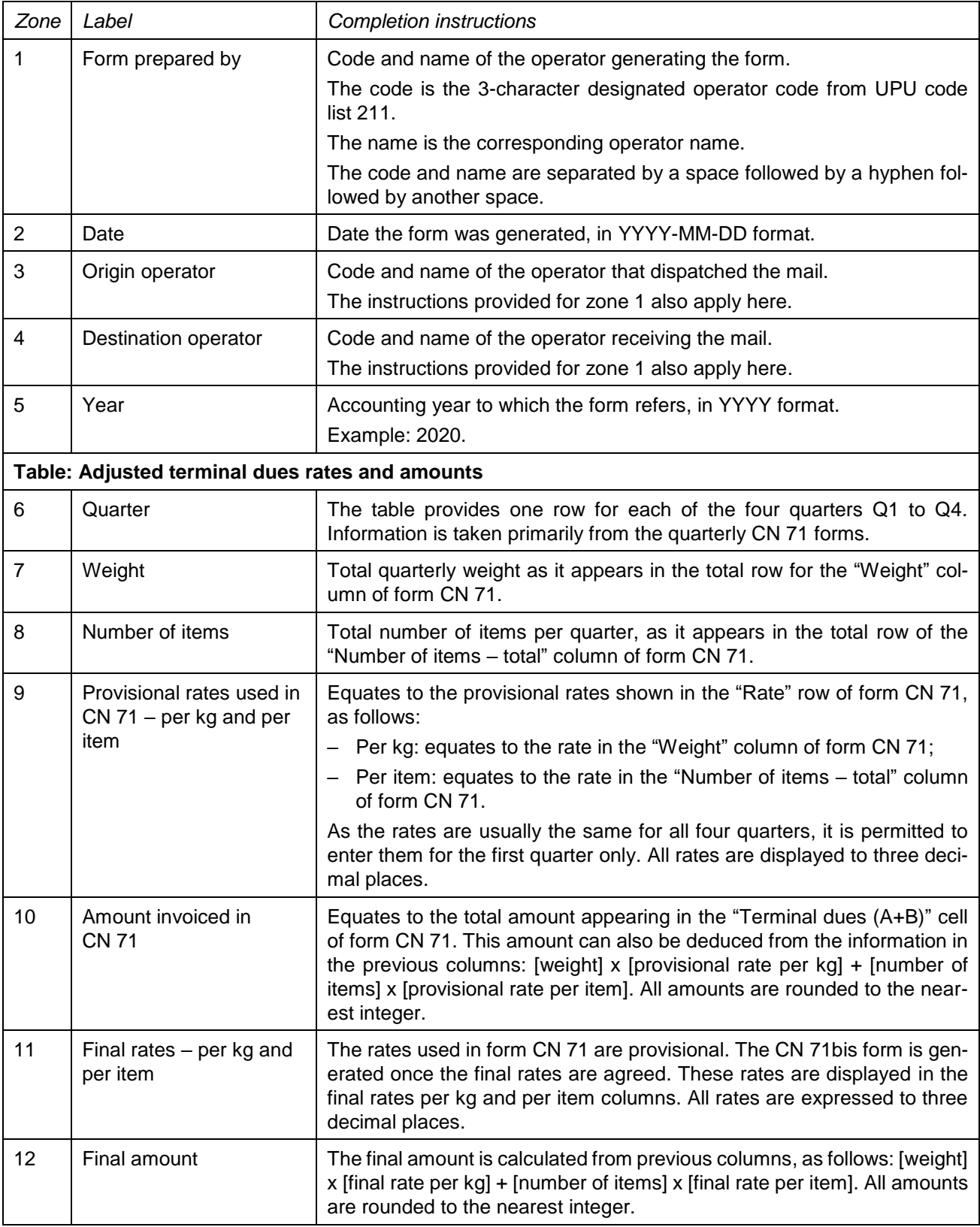

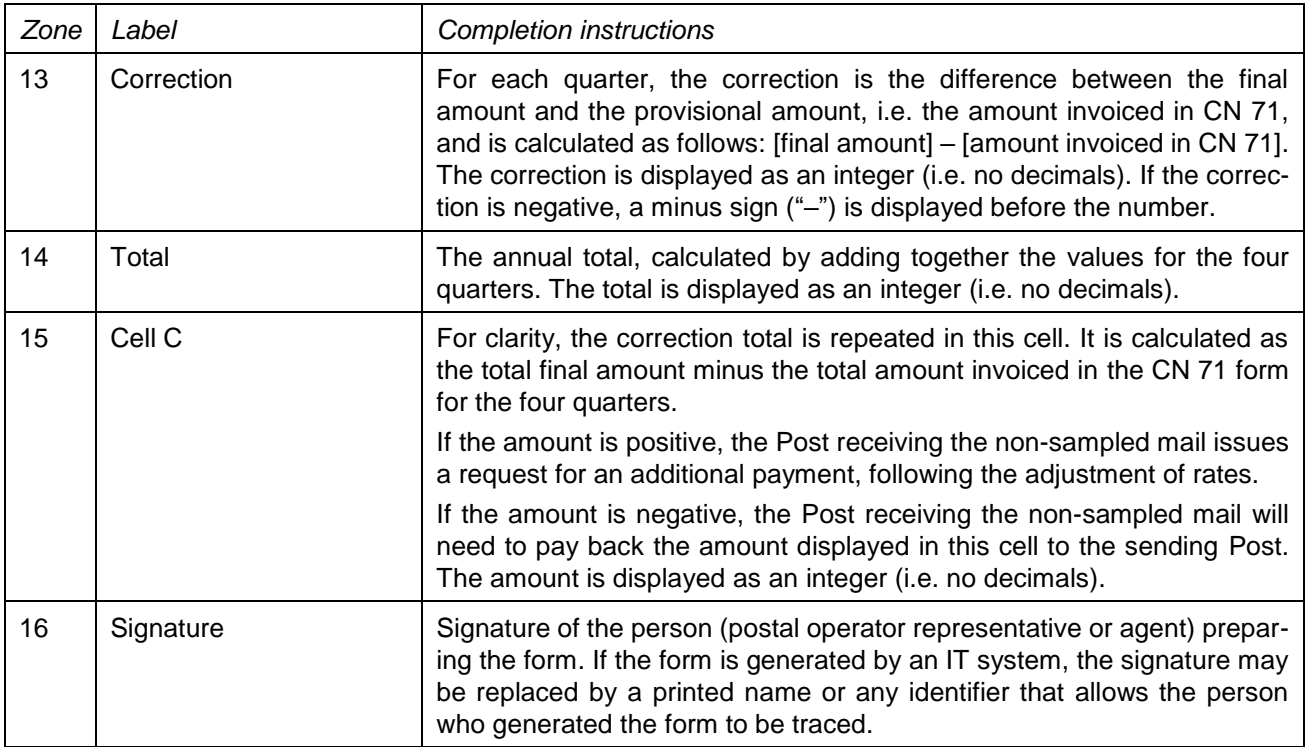

## **4 Sample completed form**

A sample form containing fictitious data is provided below. The data is shown in blue to better differentiate static and dynamic content. In practice, all data is usually printed in black.

### Form prepared by: CHA - Swiss Post

#### **FINAL ACCOUNT** Non-sampled mail flows received

Completion instructions: CN 71bis - FINAL ACCOUNT - Non-sampled mail flows received

Date: 2023-03-12

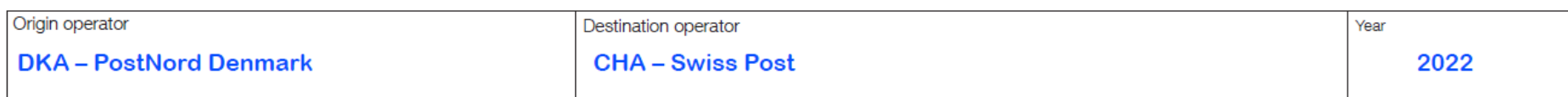

#### Adjusted terminal dues rates and amounts

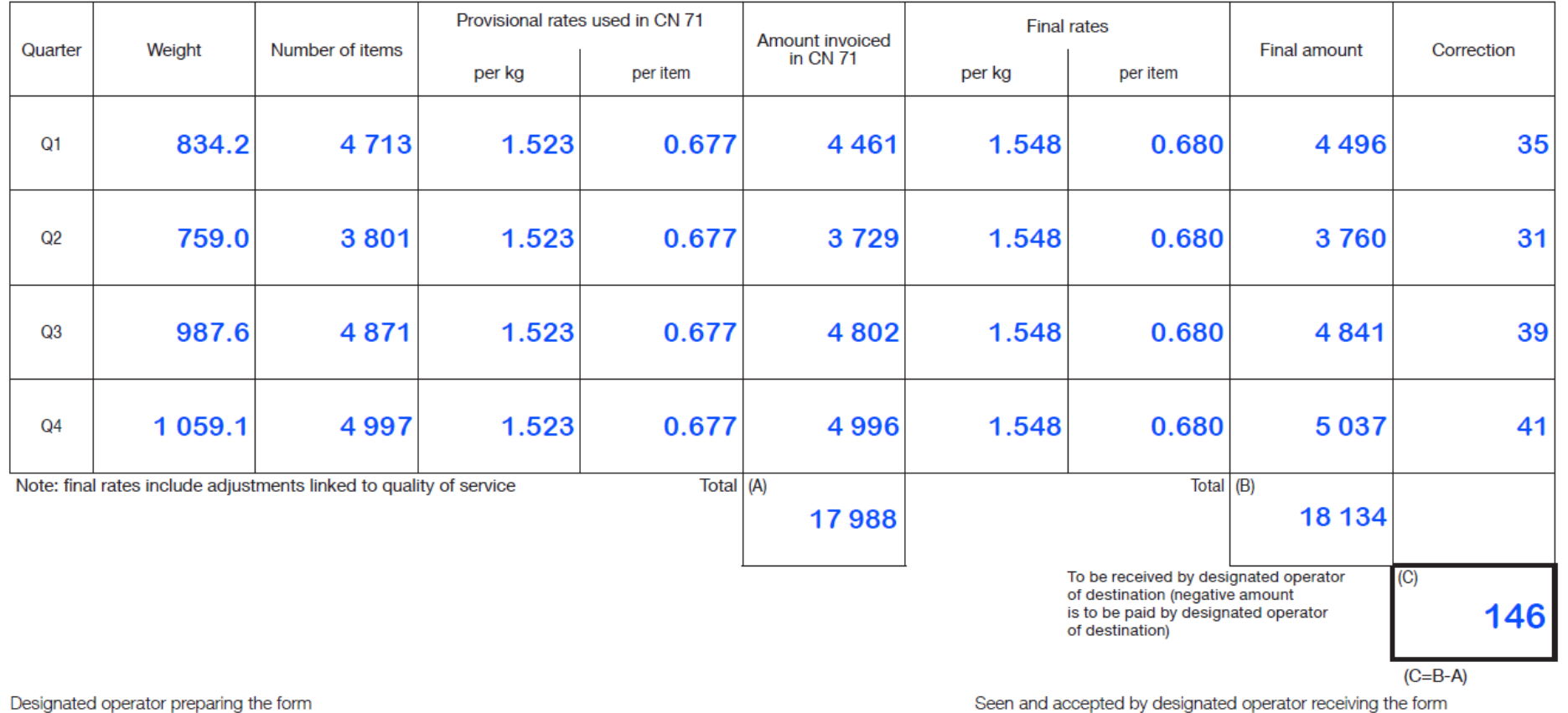

Seen and accepted by designated operator receiving the form Place, date and signature

Size 297 x 210 mm

Signature